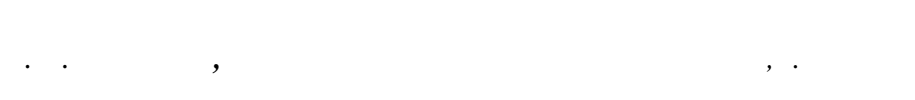

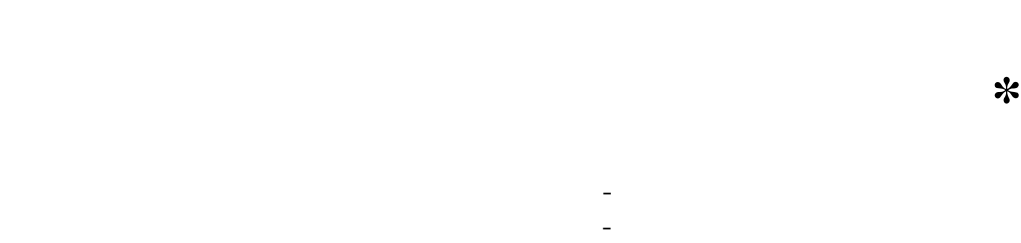

ции идей развивающего обучения необходимы активные, самостоятельные формы приобретения знаний и умений. Использование средств новых информационных технологий позволяет организовать индивидуальное обучение, избе-

школьников. Такая уникальная дидактисредств, как оперативная обратная связь, предоставляет возможность работать в режиме, адекватно стилю учеб-воспоковекватном стилю учеб-воспоковекватном стилю учеб-воспоковек и стилю<br>В режиме стилю учеб-воспоковек и стилю учеб-воспоковек и стилю учеб-воспоковек и стилю учеб-воспоковек и стилю ной деятельности каждого ученика.

эффективных средств организации учебной деятельности, направленной на развитие способностей устанавливать прочертежу, свободно оперировать образами объемных тел, проводить построения на проекционных чертежах. Можно научить школьников «разго-

варивать  $\lambda$  сметри с чертежом, так по чертежом, так п логи утверждают, что восприятие глубины изображенного пространства является качеством зрения, формируемым в результате упражнений, которые не столько сложны, сколько интересны ученикам. В качестве причин неадекватного вос-

приятия плоских изображений и инертности пространственных образов в псистереометрии средств обучения и шаблонность предъявляемых изображений.

 $\begin{array}{ccc} * & \hspace{1.5cm} & \hspace{1.5cm} & \$  $-2005$ ».

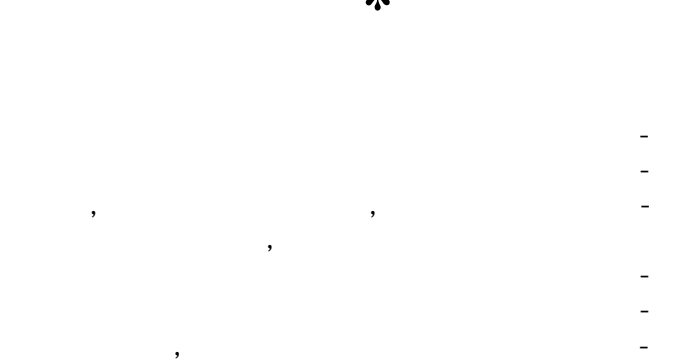

умений. программа, позволяющая на экране

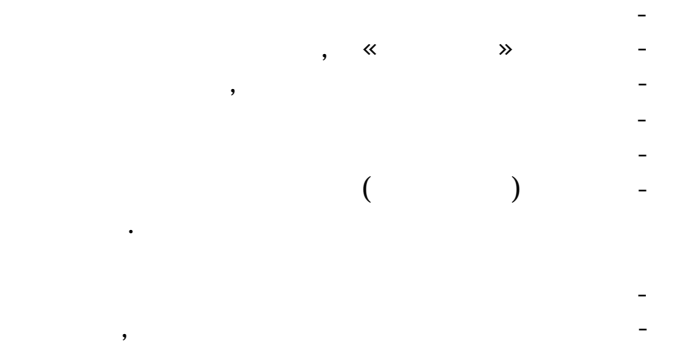

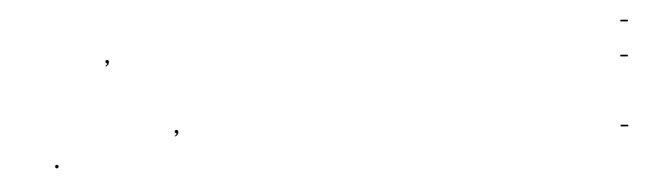

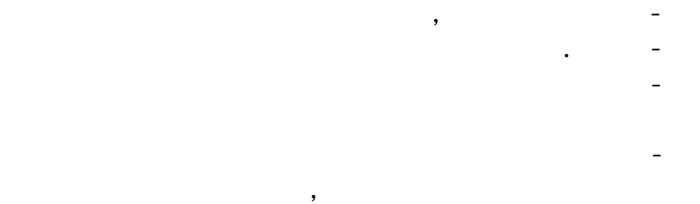

на любой этап построения, узнать о правильности решения задачи. Эксперименты показывают, что у ученика исчезает психологический барьер перед незнакомым чертежом, так как он не пытается в советских советских советских советских советских советских советских советских советских<br>В советских советских советских советских советских советских советских советских советских советских советски

————————————————————(7)

правление в <sub>э</sub> л<sub>ични</sub>и директанции и от правительно и от продължават и страниции и от производительно и страниции и страниции и страниции и страниции и страниции и страниции и страниции и страниции и страниции и страниц

 $\overline{a}$  $\cdot$  $\overline{\mathbf{x}}$  $\rightarrow$ 

,

## $\ll$  $\rightarrow$  $\overline{\phantom{a}}$

 $\overline{(}$  $\overline{\phantom{a}}$ ).

 $\overline{ }$ 

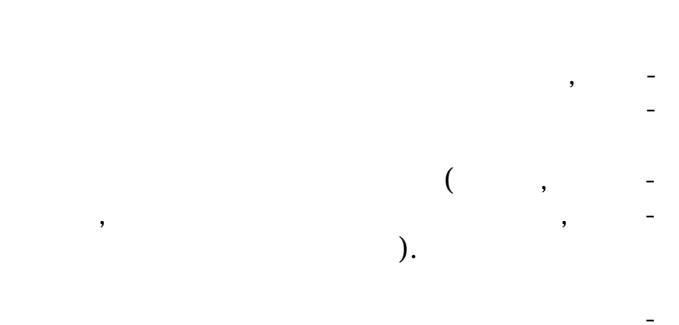

 $\overline{(\ }$ ),  $\hspace{0.1cm}$   $\hspace{0.1cm}$   $\hspace{0.1cm}$  $\rightarrow$ 

 $\sim$  ( ).  $\overline{\phantom{a}}$  $\overline{\phantom{a}}$ 

 $\vdots$ 

 $(8)$ 

 $\overline{\phantom{a}}$  $\overline{(\ }$  $\overline{(\ }$ ,  $\mathcal{C}$  .

 $\ll$  $\overline{a}$ 

 $\overline{ }$ 

 $\overline{ }$ 

 $\overline{\mathbf{x}}$  $\overline{\textbf{x}}$  $\ll$  $\mathbf{v}$  $\overline{\alpha}$  $\mathbf{v}$  $\mathbf{v}$  $\mathbf{v}$ 

 $\overline{\mathsf{V}}$ VI 20

 $\overline{9}$